## Introduction toComputational Thinking

#### Module 4 : Variables, Data types, and Operators

Asst Prof Chi‐Wing FU, Philip

email: cwfu[at]ntu.edu.sg Office: N4‐02c‐104

# **Topics**

#### • **Variables**

- •Assignment Operator
- $\bullet$ • Data Types
- Data Conversion
- $\bullet$ Operators
- $\bullet$ Powerful Data Types and Random Module
- $\bullet$ Case Study: Calculator Example

## **What is a Variable?**

 $\bullet$ • In most computer programs, we need data storage to represent and store "something" (data) temporarily in programs

```
# 1. prompt user for the radius,
                                            This is like M+ and# 2. apply circumference&area formulae
                                            MR in calculator# 3. print the results
import math
radiusString = input ("Enter the radius of your circle:")
radiusFloat = float(radiusString)circumference = 2 * \text{math.pi} * \text{radius}Float
area = math.pi * radiusFloat * radiusFloat
print() # print a line break
print ( "The cirumference of your circle is:", circumference, \
            ", and the area is:", area)
```
## **What is a Variable?**

• We can use *names* to make our program more readable, so that the "something" is easily understood, e.g., **radiusFloat**

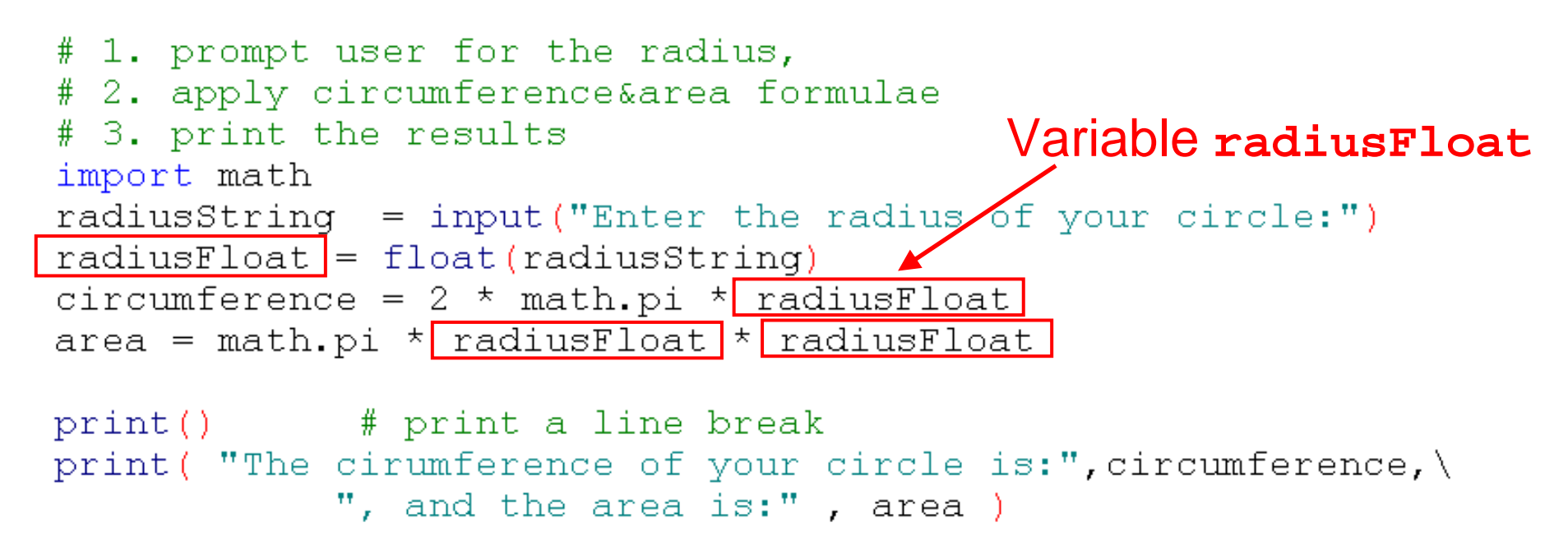

## **Variable Objects**

- For each variable, Python keeps a pair of info.:
	- variable's name
	- variable's value

 $X = 7.1$   $\longrightarrow$ 

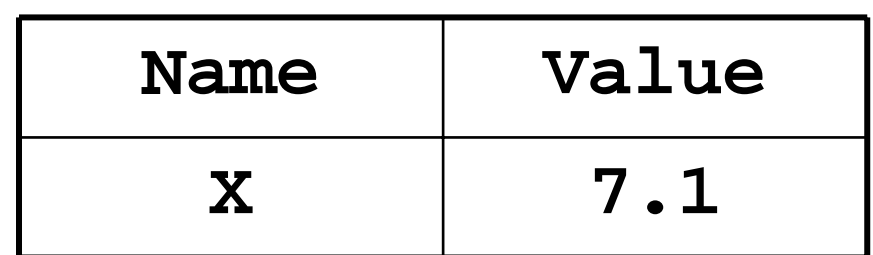

- A variable is created when a value is assigned to it *for the first time*. It associates a name with a value.
- We say *name references value*

## **Variable Objects**

- **Operations**: Once a variable is created, we can store, retrieve, or modify the value associated with the variable name
- Subsequent assignments can update the associated value

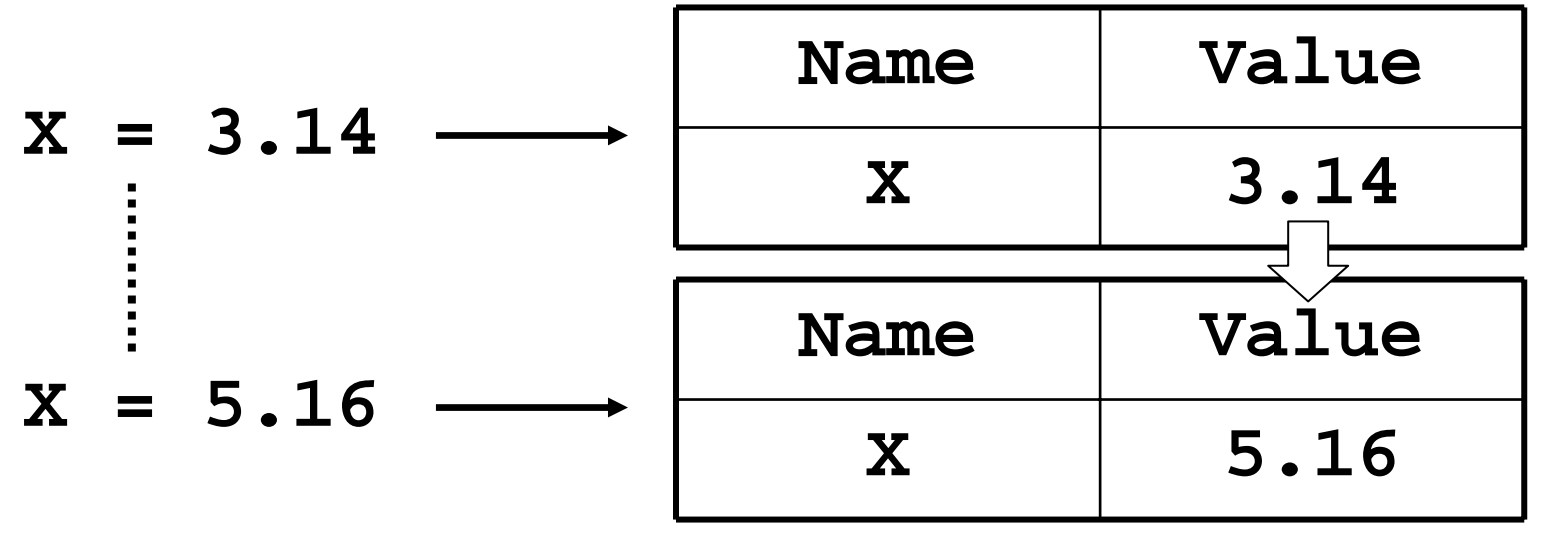

## **Namespace**

- A namespace is the table that contains (and keeps track of) the association of names with values
- We will see more about namespaces as we get further into Python, but it is an essential part of the language.

### **Namespace**

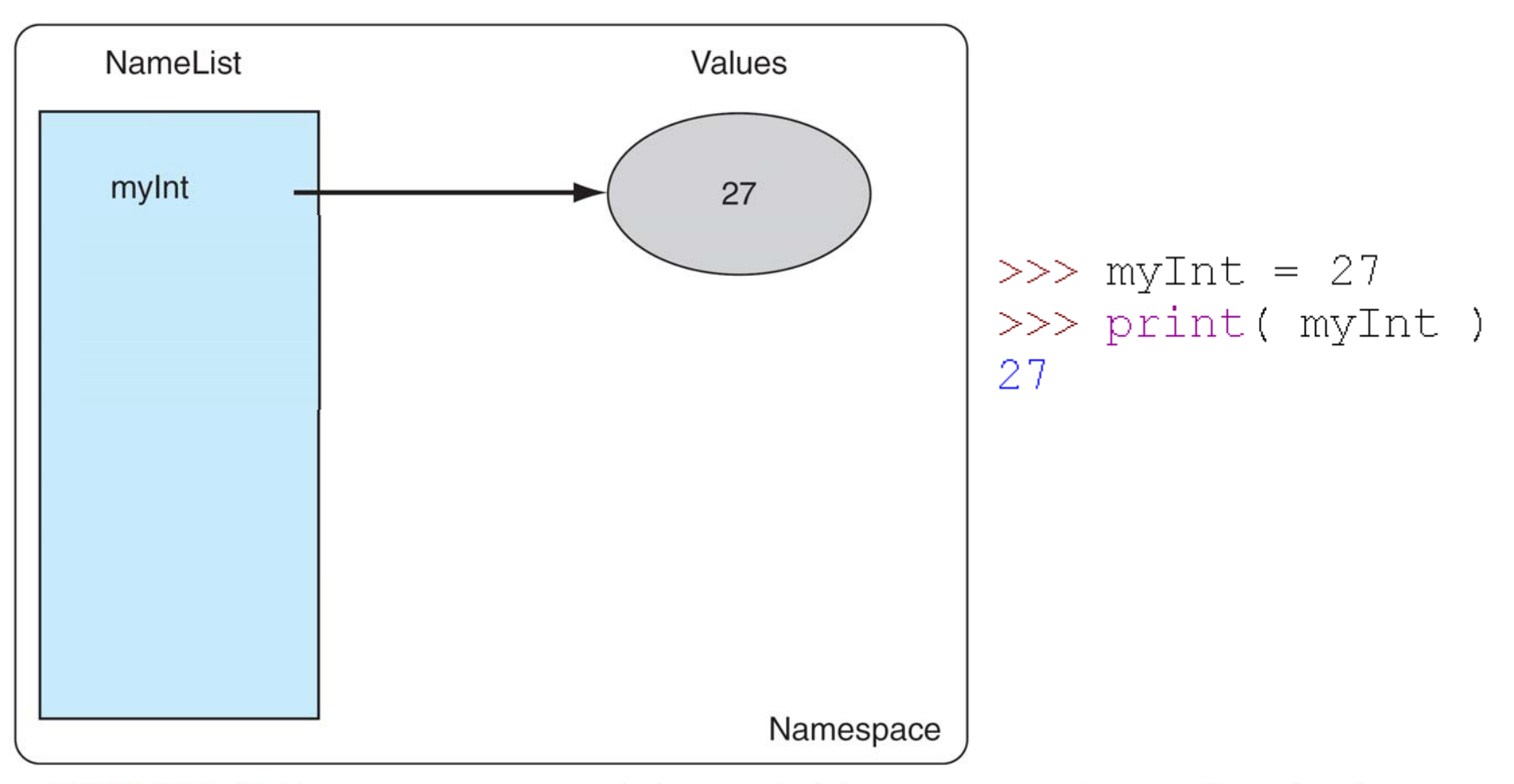

FIGURE 1.1 Namespace containing variable names and associated values.

### **Namespace**

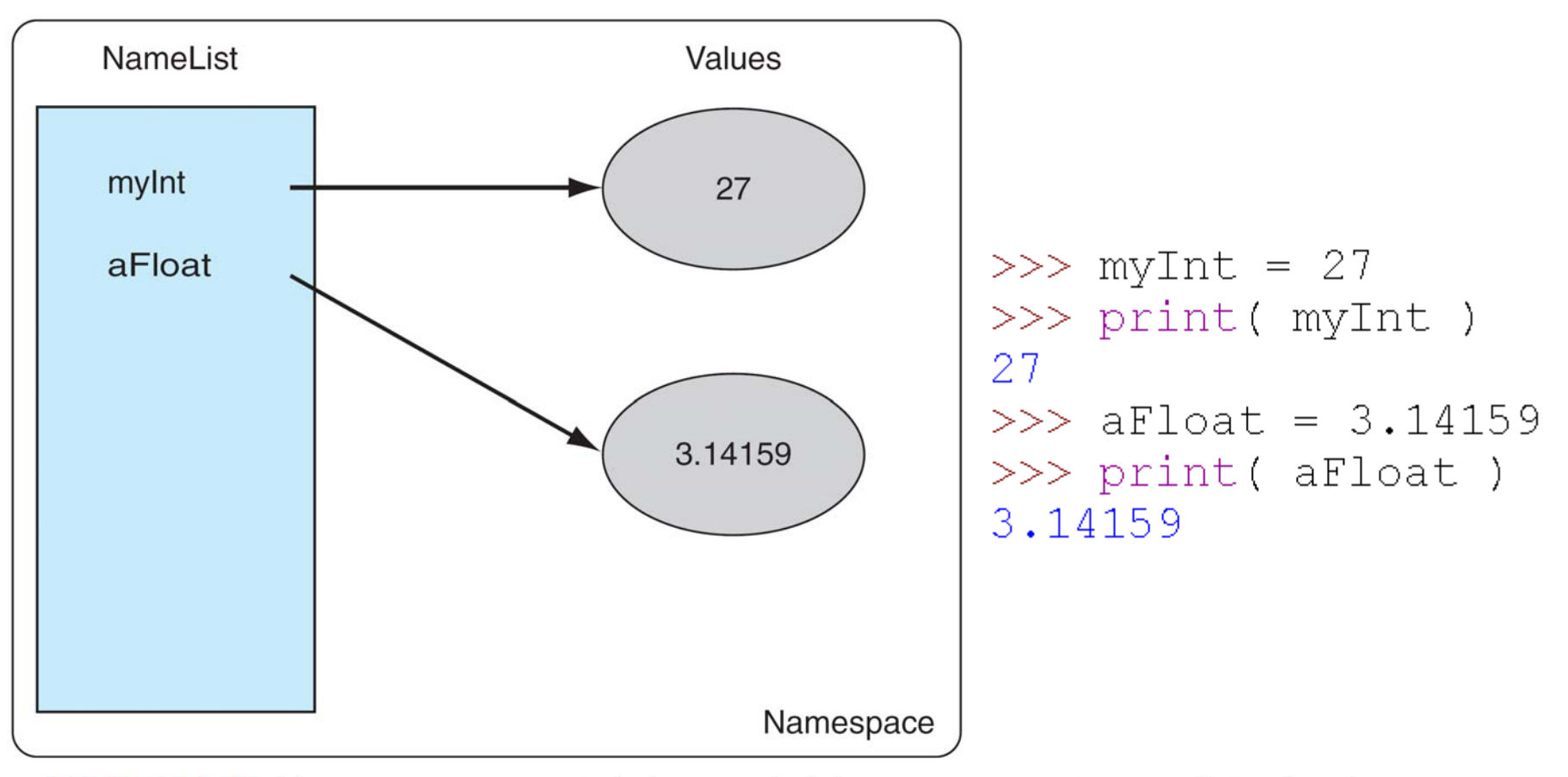

FIGURE 1.1 Namespace containing variable names and associated values.

# **Python Naming Conventions**

• How to name variables?

(as well as other things that you will see later in this course, e.g., user-defined functions, etc.)

One basic practice!!!

Chooses the names of the variables carefully and **explains** what each variable *means*

# **Python Naming Conventions**

```
import math
radiusString = input ("Enter the radius of your circle:")
radiusFloat = float(radiusString)circumference = 2 * \text{math.pi} * \text{radius}Float
area = math.pi * radiusFloat * radiusFloat
```
#### **VS**

```
import math
a = input("Enter the radius of your circle;")b = \text{float}(a)c = 2 * math.pi * b
                        Same program!!!
d = math.pi * b * bThough both programs work…
What is c?
                        Different names for the variables
```
Not immediately clear

**Readability** counts!!!

# **Python Naming Conventions**

Syntax rules in Python:

- must begin with a letter or \_ **Ab123** and **\_b123** are OK, but **123ABC** is not.
- may contain letters, digits, and underscores **this\_is\_an\_identifier\_123** Python is
- may be of any length
- **case sensitive**!!
- upper and lower case letters are different **LengthOfRope** is not **lengthofrope**
- names starting with \_ have special meaning. Be careful!!!

## **A Common Pitfall in Python**

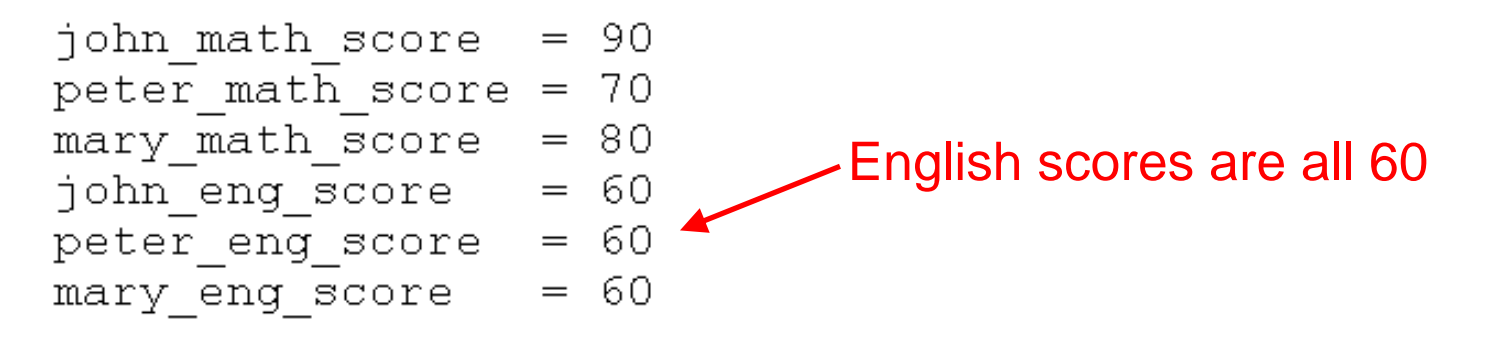

```
total = john math score + peter math score + mary math score
average = \text{total}/3.0print ("average Math score=", average)
Total = john eng score + peter eng score + mary eng score
average = \text{total}/3.0print ("average English score=", average)
```
#### Can we interpret and run this program? But what's wrong? Hint: a typo!

# **Topics**

- Variables
- $\bullet$ **Assignment Operator**
- $\bullet$ • Data Types
- Data Conversion
- •Operators
- $\bullet$ Powerful Data Types and Random Module
- $\bullet$ Case Study: Calculator Example

# **Assignment Operator**

- As mentioned in previous module The **=** sign is the assignment operator but not the equality in mathematics
- So, when we see

**a = 5a = a + 7**

First, we create a variable called **<sup>a</sup>** and assign a value of 5 to it. Second, we recall the value of **a,** add 7 to it, and assign the expression result to **a**

## **Assignment Operator**

• Basic syntax:

Left Hand Side (LHS) = Right Hand Side (RHS)

- RHS is an *expression* and LHS is a *variable*
- What "assignment" means is:
	- 1) Evaluate the expression on RHS
	- 2) Take the resulting value and associate (assign) it with the name (variable) on the LHS (in the namespace)

### **Examples**

- $\bullet$  Example: **x = 2 + 3 \* 5** evaluate expression (2+3\*5): 17 update the value of **<sup>x</sup>** to reference 17
- • Example (y has value 2): **y = y + 3** evaluate expression (y+3): 5 update the value of **<sup>y</sup>** to reference 5

NOTE: If the variable name appears for the first time, create the variable in namespace!

## **Examples**

- $\bullet$  Examples:
	- $myInt = 5$  Ok
	- $myInt + 5 = 7$  Invalid Syntax **myInt = print("hello")** Invalid Syntax **print myInt = 5** Invalid Syntax

Why?

### **More Examples**

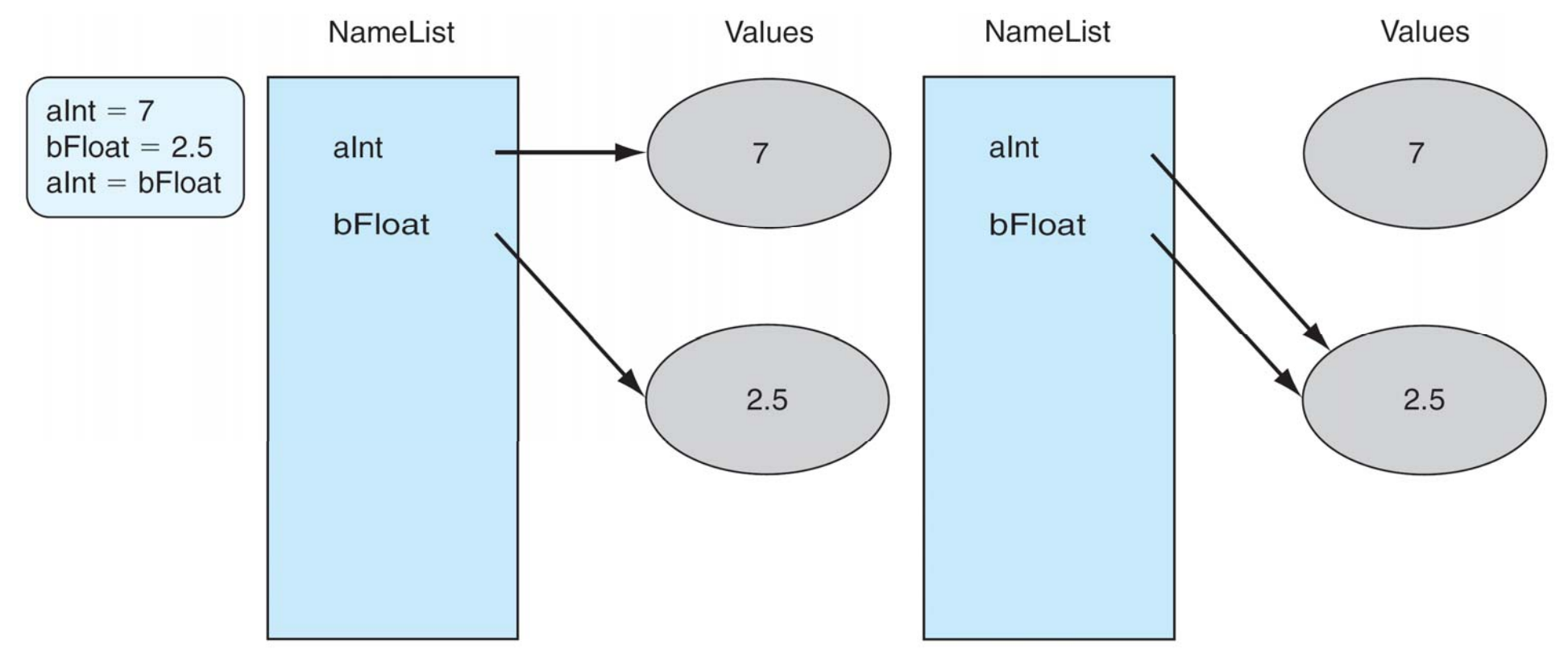

FIGURE 1.2 Namespace before and after the final assignment.

#### Both **aInt** and **bFloat** got the same reference!!!

#### **Exercise: What printed out?**

$$
a = 2
$$
\n
$$
b = 5
$$
\n
$$
a = b \quad # \text{ same reference for both } a \text{ and } b
$$
\n
$$
print(a)
$$
\n
$$
b = 7
$$
\n
$$
print(a)
$$
\n
$$
print(b)
$$

### **Result… Reference is Tricky!!!**

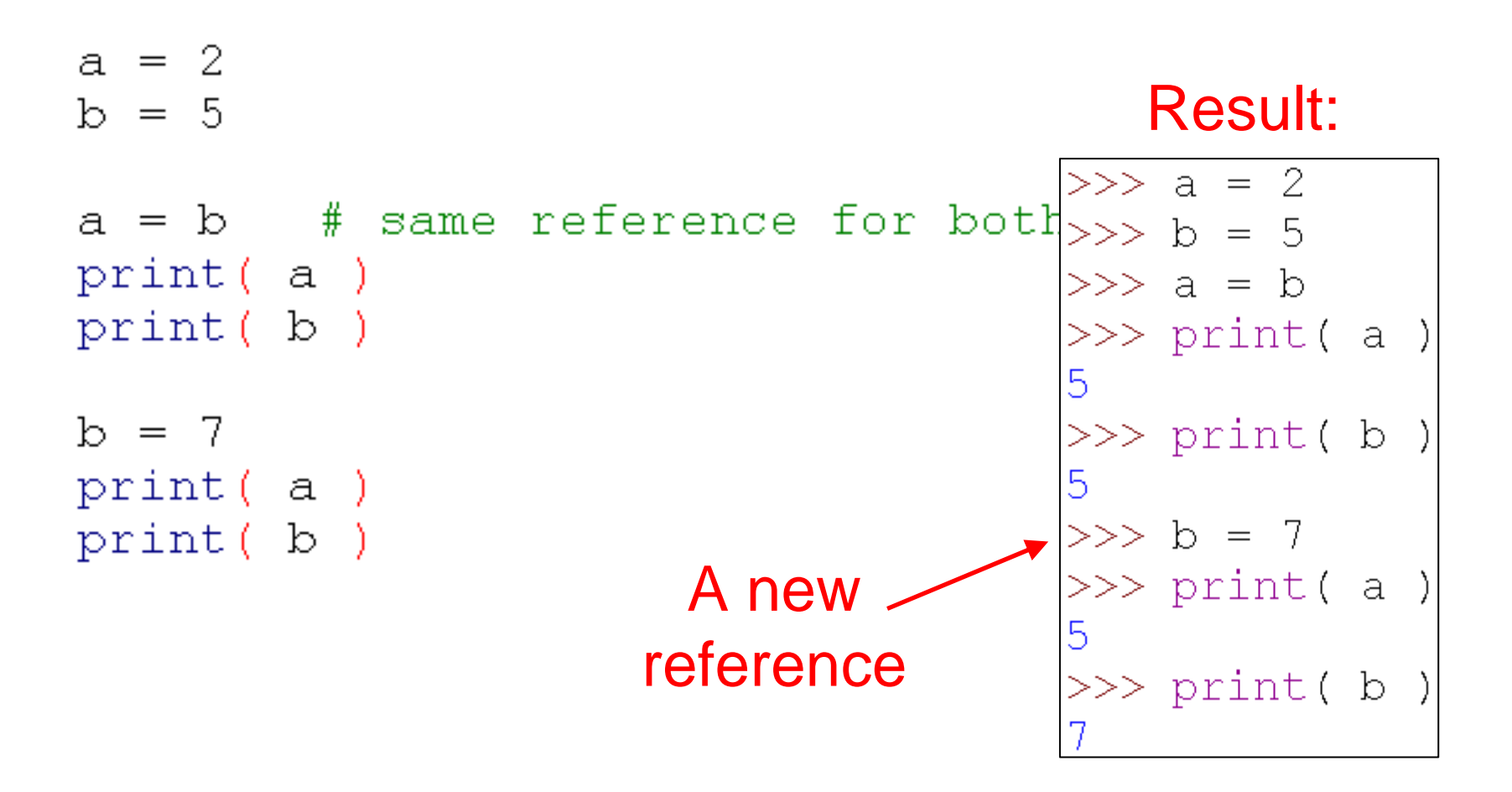

## **Chained assignment**

 $\bullet$  Let's say we want more variables to take the same value:

$$
a = b = 1
$$

$$
a = b = c = 10
$$

- 1. Don't make it too long or clumsy… Readability!!!
- 2. How about this?  $a = b = 5 = c = 10$

## **Swapping two values**

- $\bullet$  Let's say we want to swap values
	- **a = 1**
	- $b = 2$
- Can we do this?
	- **a = b**
	- **b = a**

Then??? Correct???

Computationally incorrect!!! Why?

## **Swapping two values**

 $\bullet$ • One standard way in many programming languages is to use a temporary variable as a buffer:

$$
tmp' = a
$$
  
a = b  
b = tmp

We can then swap the reference (computationally)!

# **Multiple Assignment**

- $\bullet$ • But Python has a special feature
	- **a = 1** $b = 2$ • Make sure *same* number of elements on LHS and RHS

•Python makes the tmp buffer for u

- **a,b = b,a** (implicitly, hidden from your sight)
- •Use comma for multiple assignment
- $\bullet$ Swapping can be done in one line!!!
- $\bullet$ • Note: it supports more than two elements

**a,b,c = 10,11,12**

## **CASE STUDY: Fibonacci sequence**

 $\bullet$ Problem: Generate the Fibonacci sequence

**1,1,2,3,5,8,13,21,…**

• Mechanism

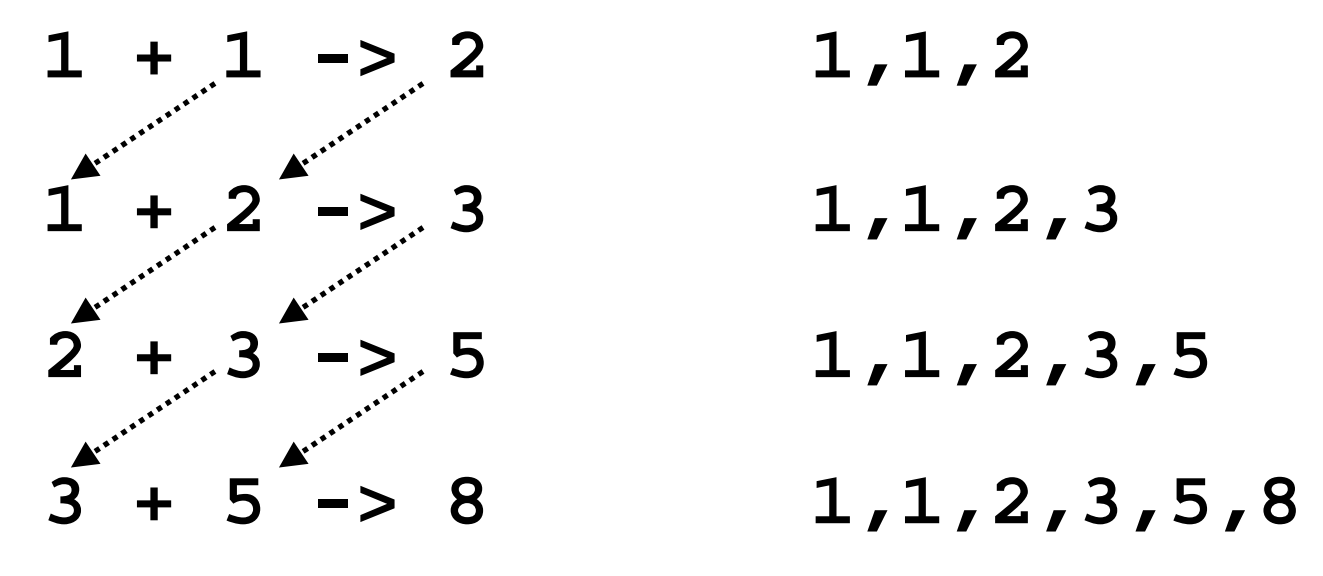

## **CASE STUDY: Fibonacci sequence**

- $\bullet$  Python implementation:
	- Use **<sup>a</sup>** and **<sup>b</sup>** to keep track of two consecutive values in the sequence for each iteration
	- and update them iteratively using multiple assignment

```
\BoxA =b = 1while a<1000:
                  Python is simple and 
   print(a)good for rapid prototyping
   a, b = b, a+b
```
# **Topics**

- Variables
- •Assignment Operator
- $\bullet$ **Data Types**
- Data Conversion
- •Operators
- $\bullet$ Powerful Data Types and Random Module
- $\bullet$ Case Study: Calculator Example

## **Data types**

- $\bullet$ • In Python, every "thing" is an object with type and name(s) (in case referenced by more than one variables), e.g.,
	- integers: 5
	- floats: 1.2
	- booleans: **True**
	- strings: "anything" or 'something'
	- lists: [,]: ['a',1,1.3]
	- others we will see

In Python, both single & double quotes are for string

# **What is a Data Type?**

- $\bullet$  A type in Python essentially defines:
	- the internal structure (the kind of data it contains)
	- the kinds of operations you can perform
- • **'abc'.capitalize()** is a method you can call on strings, but not integers
- $\bullet$ • Some types have multiple elements (collections), we'll see those later

# **Basic Types in Python**

- Numbers:
	- Integers
		- 1, -27
	- Floating point numbers (Real) 3.14, 10., .001, 3.14e-10, 0e0
	- Complex Numbers: 2 + 3j
- Booleans: **True**, **False**
- $\bullet$ String and other types

## **Numbers: Integers**

- •Designated "**int**"
- •• Note: Python 3
	- *Unlimited* precision!!!!!!!
		- 1 + 1000 + 10000000000000000000000000
- •• Note: Python 2 (if you know...)
	- There are two categories of integers: "long" and "int", but they are combined into one type, basically "long," in Python 3

## **Numbers: Floating Point**

- •Designated "**float**"
- • Floating point numbers are real numbers with decimal points:

3.14, 10., .001, 3.14e-10, 0e0

 $\bullet$  Values stored in floating point are usually approximated, e.g.,

>>> a = 2.0 / 3.0  $\gg$  print(a) 0.666666666666666

Integers have exact precision!!! But not float…

## **Numbers: Complex Numbers**

- •**• Designated "complex"** No space here
- •• Python provides also complex numbers: real part + imaginary part J
	- (J can be upper or lower case)
- $\bullet$ • Real and imaginary parts input can be in integer or floating point numbers
- $\bullet$ No space before J

```
>>> 2 + 3i
(2+31)>> 2.1 + 3J
(2.1+3i)
>> 2 + 3.11(2+3.11)>>> 2 + 3 i
SyntaxError: invalid syntax
```
## **Numbers: Complex Numbers**

• Use **z.real** and **z.imag** to extract the real and imaginary parts

Note: we use the **dot operator** here to get the parameters (similar **syntax** like **math.pi** for modules)

## **Boolean**

- •Designated "**bool**"
- •For logical operations, see Module 6
- Either **True** or **False** (capitalize T and F!)

```
>> a = True
                            Python is case
\gg print(a)
True
                            sensitive!!!
>> b = False
>>c = trueTraceback (most recent call last):
  File "<pyshell#31>", line 1, in <module>
    c = trueNameError: name 'true' is not defined
>>> |
```
# **String**

- $\bullet$ Designated "**str**"
- First *collection* type you learnt
- • Collection type contains *multiple* objects organized as a single object type
- • String is basically a sequence, typically a sequence of characters delimited by single ('…') or double quotes ("…")

# **Duck-typing**

- $\bullet$  Compared to C and Java, you may wonder "How Python know the data types?"
- $\bullet$ Python uses Duck-typing:

"When I see a bird that walks like a duck and swims like a duck and quacks like a duck, I call that bird a duck."

Four variables! Their types?

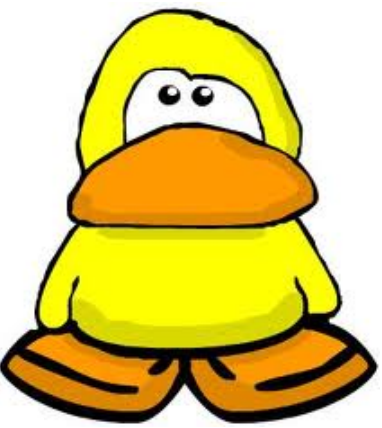

# **Keep Track of Data Types!!!**

- $\bullet$ • Python does not have variable declaration like Java or C to announce or create a variable
- $\bullet$ • We create a variable by just assigning a value to it and the type of the value defines the type of the variable
- $\bullet$ • If we re-assign another value to the variable, **its type can change**!!!
- So… KEEP TRACK!!!

# **Keep Track of Data Types!!!**

 $\bullet$  A variable in Python can have different type at different time

> $>>>$  myVar = 7 >>> myVar 7. >>>  $myVar = 7.77$ >>> myVar 7.77  $>>>$  myVar = True >>> myVar True  $>>$  myVar = "True" >>> myVar 'True'

## **The type function**

 $\bullet$ • In Python, the type function allows you to know the type of a variable or literal:

```
\langleclass 'str'>
>>> type("hello class") <class 'complex'>
<class 'str'>
>> a = 100>> type (a)
\langleclass 'int'>
>> b = 1.2
>> type (b)
\langleclass 'float'>
```

```
>>> c = 1+2i>> d = True
         >> type (d)
         \langle class 'bool' \rangle>> s = "wake up"
         >> type(s)
         <class 'str'>
```
### **Textbook: Hungarian notation**

 $\bullet$  Variable naming: append the name of the type to the variable name:

```
>>> myVar int = 7
           >> myVar float = 7.77
           >>> myVar_bool = True Note the name!
           >>> myVar str = "True"
import math
radiusString = input ("Enter the radius of your circle:")
radiusFloat = float(radiusString)circumference = 2 * \text{math.pi} * \text{radius}Float
area = math.pi * radiusFloat * radiusFloat
```
# **Topics**

- Variables
- •Assignment Operator
- $\bullet$ • Data Types
- **Data Conversion**
- $\bullet$ Operators
- $\bullet$ Powerful Data Types and Random Module
- $\bullet$ Case Study: Calculator Example

# **Data Conversion**

- $\bullet$  Converting a value to other type by *returning* a new value of that type
- $\bullet$  Must be compatible and reasonable e.g., cannot convert **"abc"** to integer
- $\bullet$ • There are conversion operations associated with the type itself: **int(someVar)** converts and returns an integer **float(someVar)** converts and returns a float **str(someVar)** converts and returns a string

```
>>> myVar = '123'>> a = int (myVar)
>>> a123>> b = float(a)
>> b
123.0>> c = float (myVar)
                           What are the types?
>>> c123.0Let's keep track of them!>> s = str(9.99)
>>> s
19.991>> float(s)
9.99
>> float("abc")
Traceback (most recent call last):
  File "<pyshell#82>", line 1, in <module>
    floor("abc")ValueError: could not convert string to float: 'abc'
```

```
>> a = 1.1
>>> i = int(a)>>>11 ->> b = 1.6
>>\ i = \ int(b)>>>1\mathbf{1}>>c = 1.999999999\gg i = int(c)
>>> i
1.
>> d = -1.999999999>> i = int(d)
>>>1-1
```
What happens if we convert a float to an integer?

Truncated!!!!!!!! (remove anything after the decimal point)

Want to round off? … **int(a+0.5)**

# **Topics**

- Variables
- •Assignment Operator
- $\bullet$ • Data Types
- Data Conversion
- **Operators**
- $\bullet$ Powerful Data Types and Random Module
- $\bullet$ Case Study: Calculator Example

## **What are Operators?**

- For each type, there is a set of operators allowing us to *perform computation* on that type
- Some symbols are used for different purposes for different types; we call this operator *overloaded* (this is called *overloading*)
	- E.g., "+" is addition for integers but concatenation for strings (see module 8)

# **Types of Operators**

Basic types of operators:

- 1. Assignment operator = (covered already)
- 2. Arithmetic operators
- 3. Relational operators (comparison)
- 4. Logical operators
- 5. is operator

#### Note: bitwise operators – see next module

#### **#2: Arithmetic Operators**

- $\bullet$ • Integer operators
	- addition and subtraction:  $+$ , -
	- multiplication:  $*$
	- division
		- quotient: /
		- remainder: %
	- exponent (exp): \*\*
- •• Floating point operators
	- add, subtract, multiply, divide,  $exp: +, -, *, /, **$

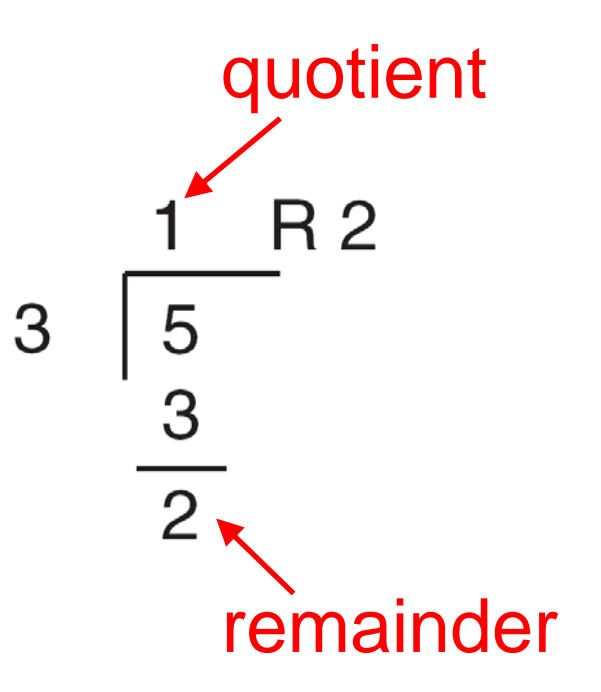

#### **#2: Arithmetic Operators**

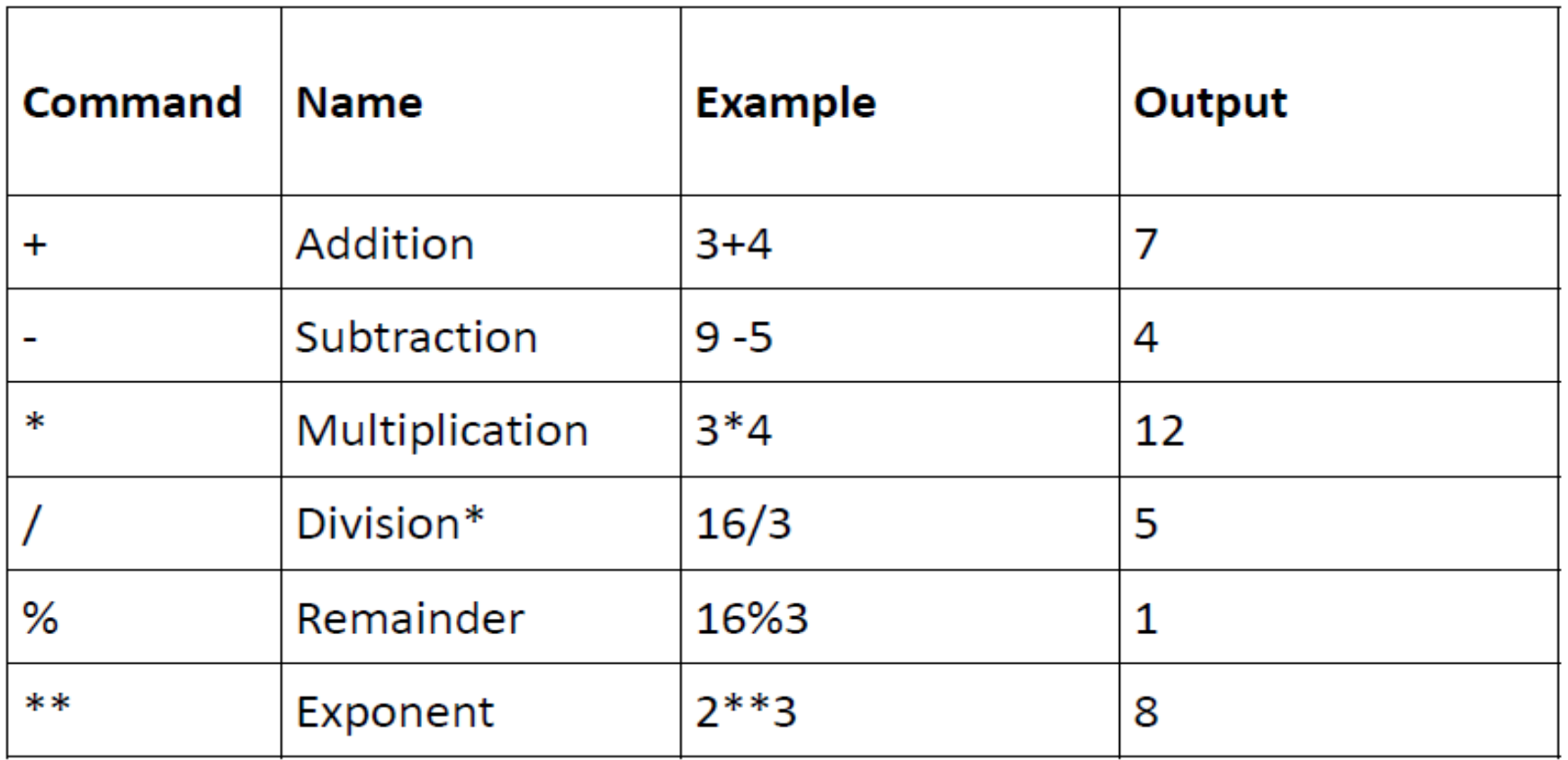

#### \* Note: do not mix up / and \ (backslash)

#### **Issue #1: Binary Operators**

 $\bullet$  *Binary* operators generally take two values (operands) of the **same** type \* and return values of the **same** type

But… for division:

```
>>> a = 8.0 / 3.0
\gg print(a)
2.666666666666665
>> a = 8 / 3
\gg print(a)
2.666666666666665
>> type (a)
<class 'float'>
```
Integer division produces float!!! A new feature inPython 3 but not in Python 2, C/C++, etc.

Note: *Unary* operator – one value, e.g., -3 or +2.0

# **Issue #2: Division in Python**

- • Difference between Python versions:
	- In Python 2.x:

Integer / integer  $\rightarrow$  integer

Integer division

- $8$  / 3  $\rightarrow$  2
- In Python 3.x:

Integer / integer  $\rightarrow$  float

 $8$  / 3  $\rightarrow$  2.666666666666665

#### A Trick in Python 3:

 $>>$  8/3 2.666666666666665  $>> 8//3$ 

- $\bullet$ • Note: Division by Zero
	- $\bullet$  1 / 0  $\rightarrow$  run time error

#### **Issue #3: Mixed Operations**

- We have seen 8/3 and 8.0/3.0
	- How if 8 / 3.0? Different types: int and float
	- This is called mixed operation
- In Python
	- Python will **automatically convert** the data to the most *detailed* result. Thus,  $8\rightarrow 8.0,$  and the result is 2.6666666
		- Detail: **int < float**
	- So… actually no mixed operations. Rather, data are **implicitly** converted.

#### **Issue #4: Order of Calculation**

• General mathematical rules apply:

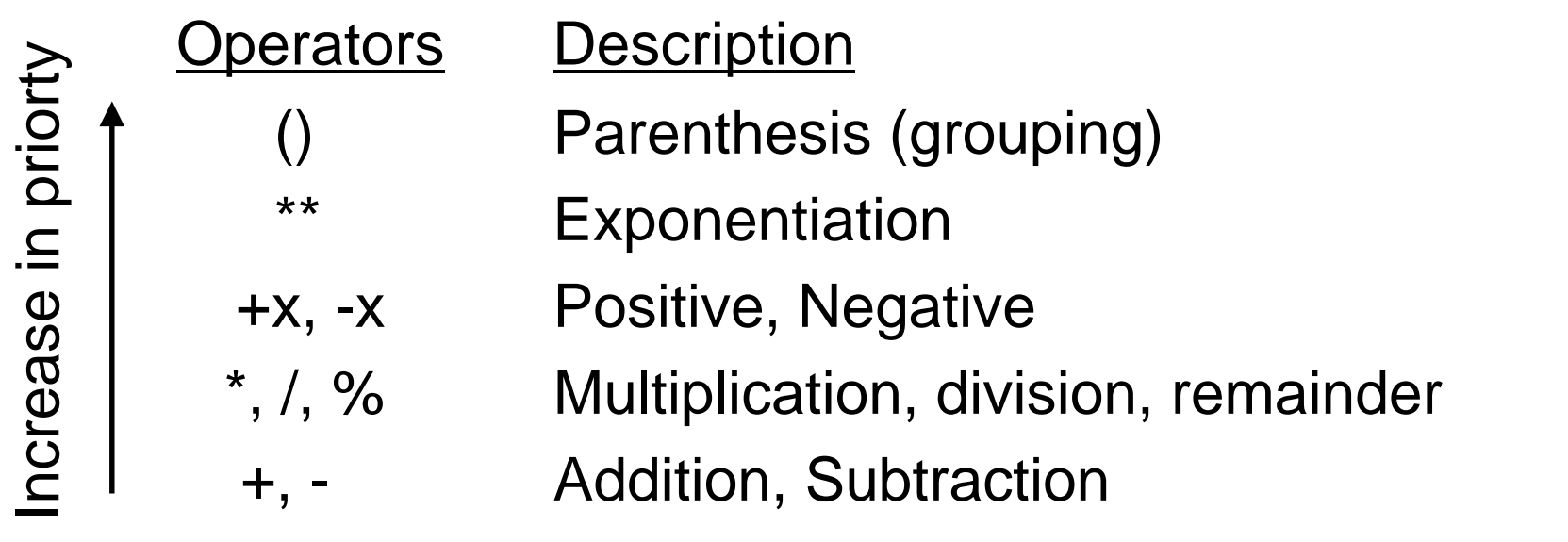

• Note: always use parenthesis if in doubt… safe!!!

**3 \* (4 + 5) \*\* 2**

#### **Issue #5: Augmented Assignments**

- These operations are *shortcut*
- Make the code easier to read

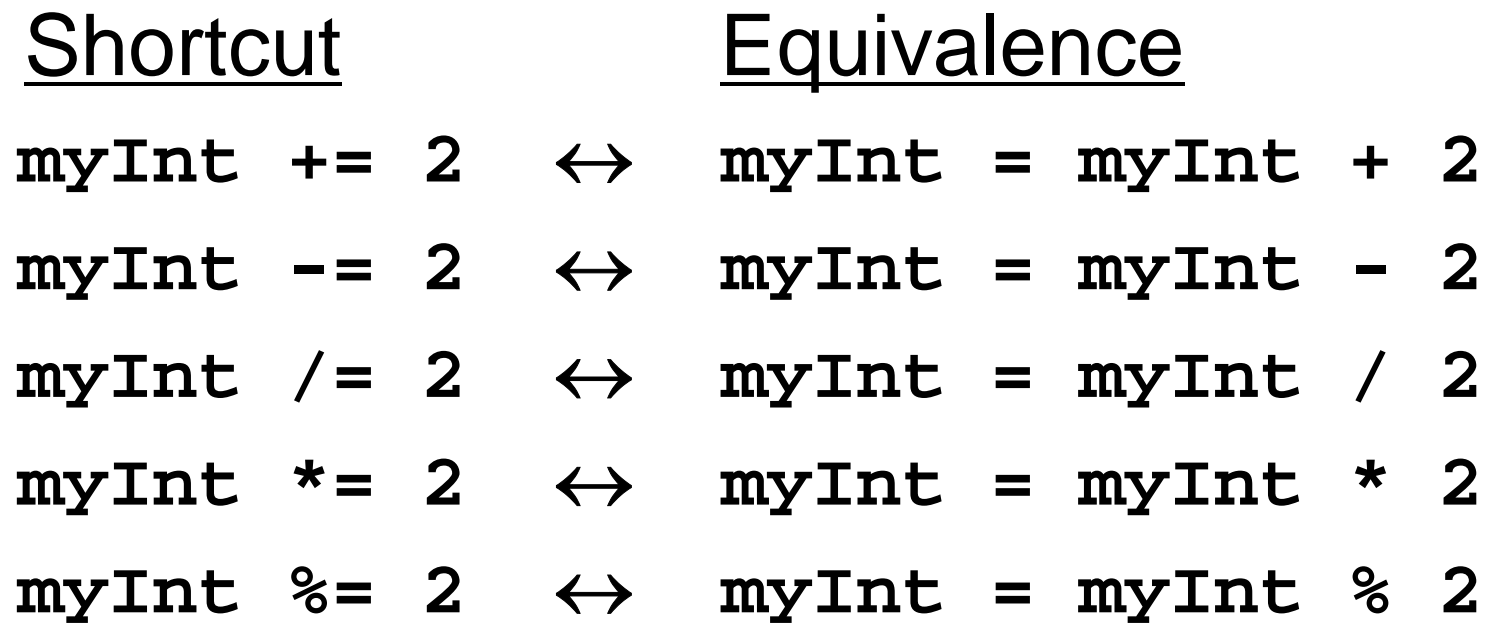

#### **#3: Relational Operators**

• Compare two numbers (**float** or **int**) and return a **boolean**: either **True** or **False**

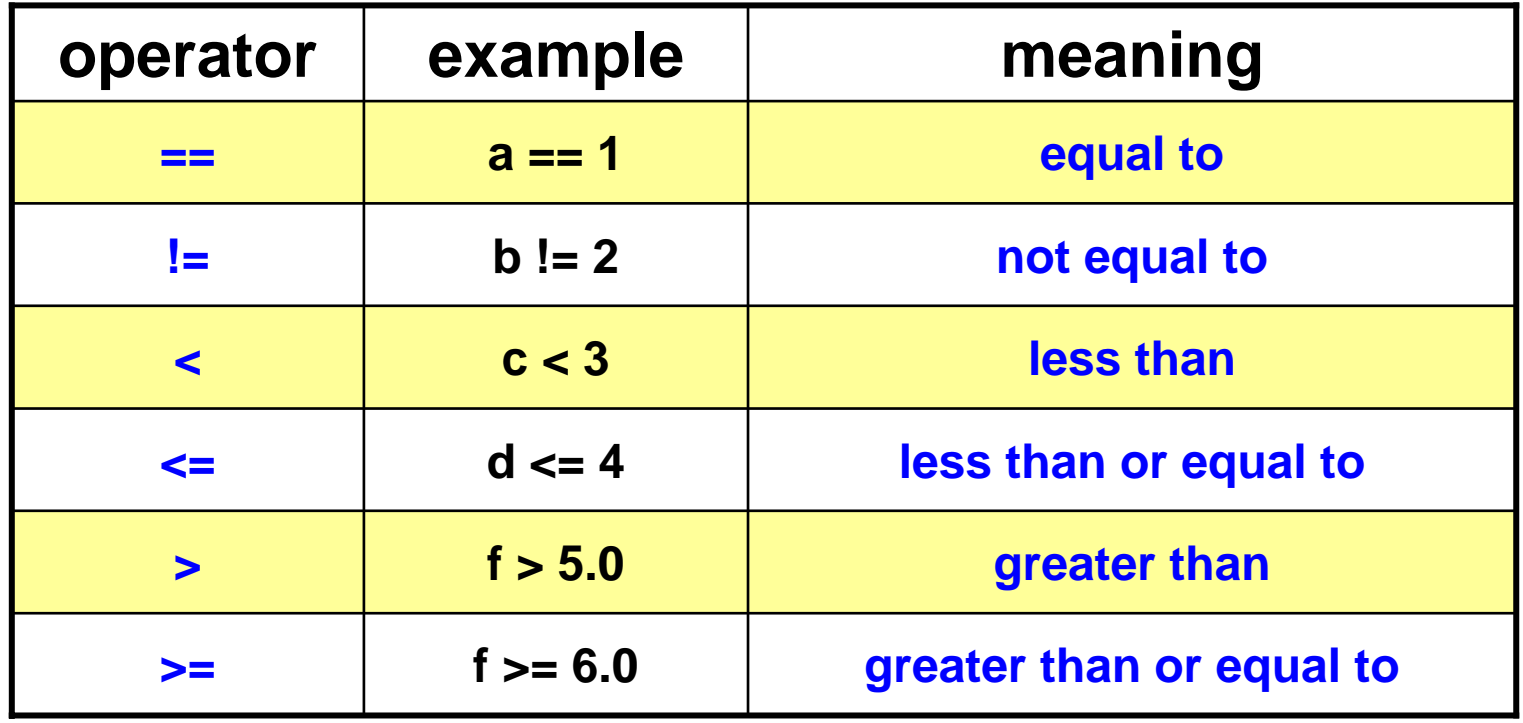

# **#4: Logical Operators**

• Logical operators *connect* boolean values and expressions and *return* a boolean value as a result: **not**, **and**, **or**

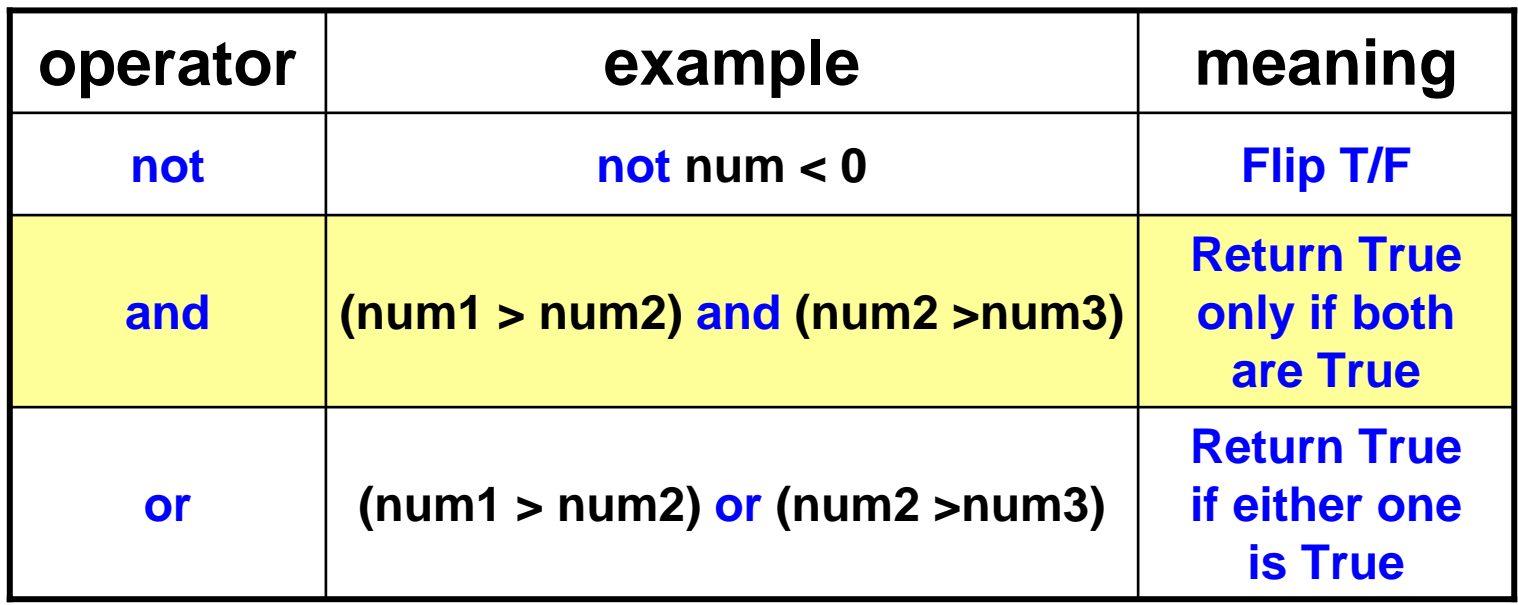

#### **Examples**

#### • Examples:

**have\_holidays == True and saving >= 10000 temperature > 37.5 and hasMedicine == False MathScore < 50 or EngScore < 50 or … MathScore < 50 and EngScore < 50 and … Num % 2 == 0 and Num % 3 == 0-> Num % 6 == 0** What do they meaning?

#### **Short circuit**

Given **p=True**, **q=True**, **r=False**, **s=False**

• Short-circuit for **and**If we evaluate: We know the expression is False when we reach r

**( p and q and r and s )**

• Short-circuit for **or**If we evaluate: **( s or r or q or p )** We know the expression is True when we reach q

Think about the logical meaning!! http://docs.python.org/library/stdtypes.html#boolean-operations-and-or-not

# **Chained Comparisons**

- In Python (not in most languages), chained comparisons work just like you would expect in a mathematical expression:
- Say, **myInt** has a value **<sup>5</sup>**

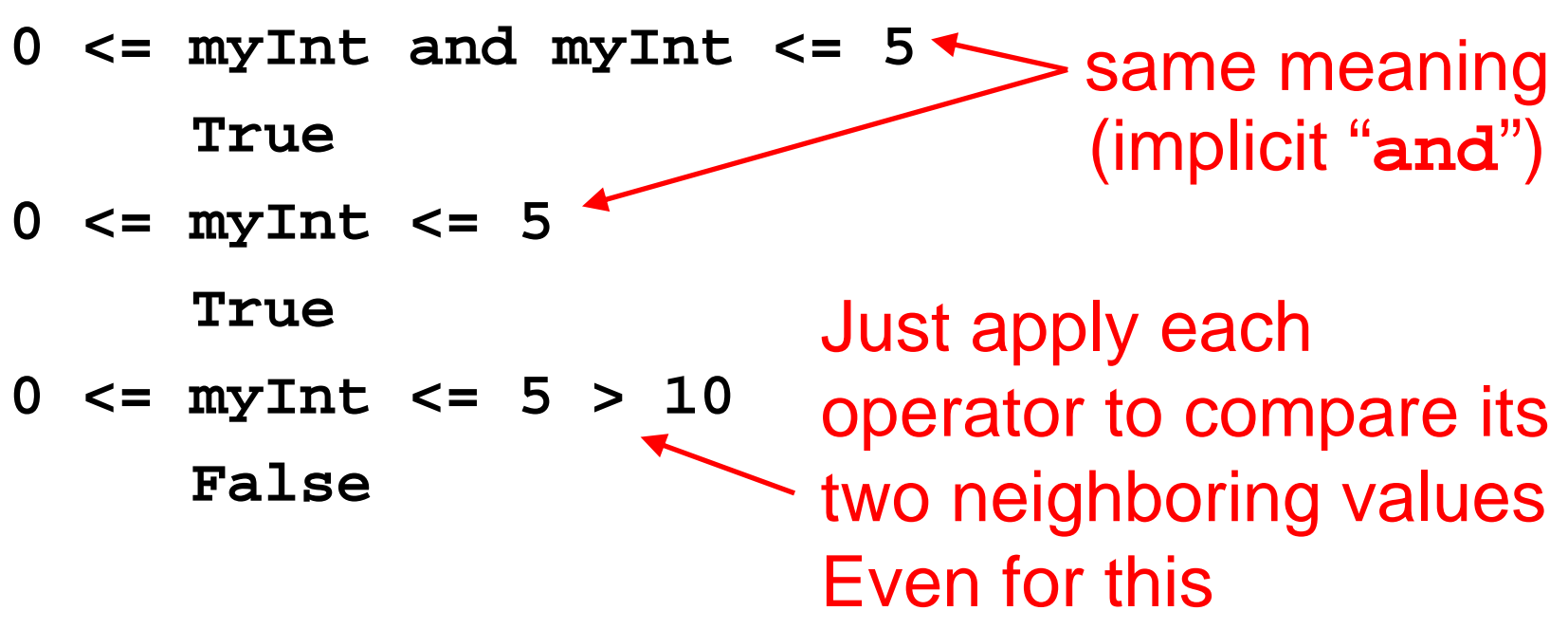

#### **Exercise**

 $p = True$  $q = True$ print ((not p) or q, (p and q) or q, (p or q) and p, (p or q) and (p and q) )  $p = True$  $q = False$ print (not p) or q, (p and q) or q, (p or q) and p, (p or q) and (p and q) )  $p = False$  $q = True$  $print($  (not p) or q, (p and q) or q, (p or q) and p, (p or q) and (p and q) )  $p = False$  $q = False$ print ((not p) or  $q$ , (p and q) or  $q$ , (p or q) and  $p$ , (p or q) and (p and q) )

#### Want to check your answers? Just try it in Python

Module 4 : Variables, Data types, and Operators 62 of 77

# **Cast study: Google Search uses Booleans**

- All terms are <u>and'ed</u> together by default
- You can specify <u>or</u> (using OR)
- You can specify <u>not</u> (using -)

Example is:

 $\rm{Goog}$ 

'Punch' and ('Bill' or 'William') and not 'gates'

punch bill or william -gates

About 16,900,000 results (0.19 seconds)

#### **#5: is operator**

• Recall the namespace concept:

**float1 = 2.5**

**float2 = 2.5**

**float3 = float2**

• When we run "**float3 = float2**," both **float3** and **float2** get the same reference

#### **#5: is operator**

• It checks if two variables have the same reference while == compares values only

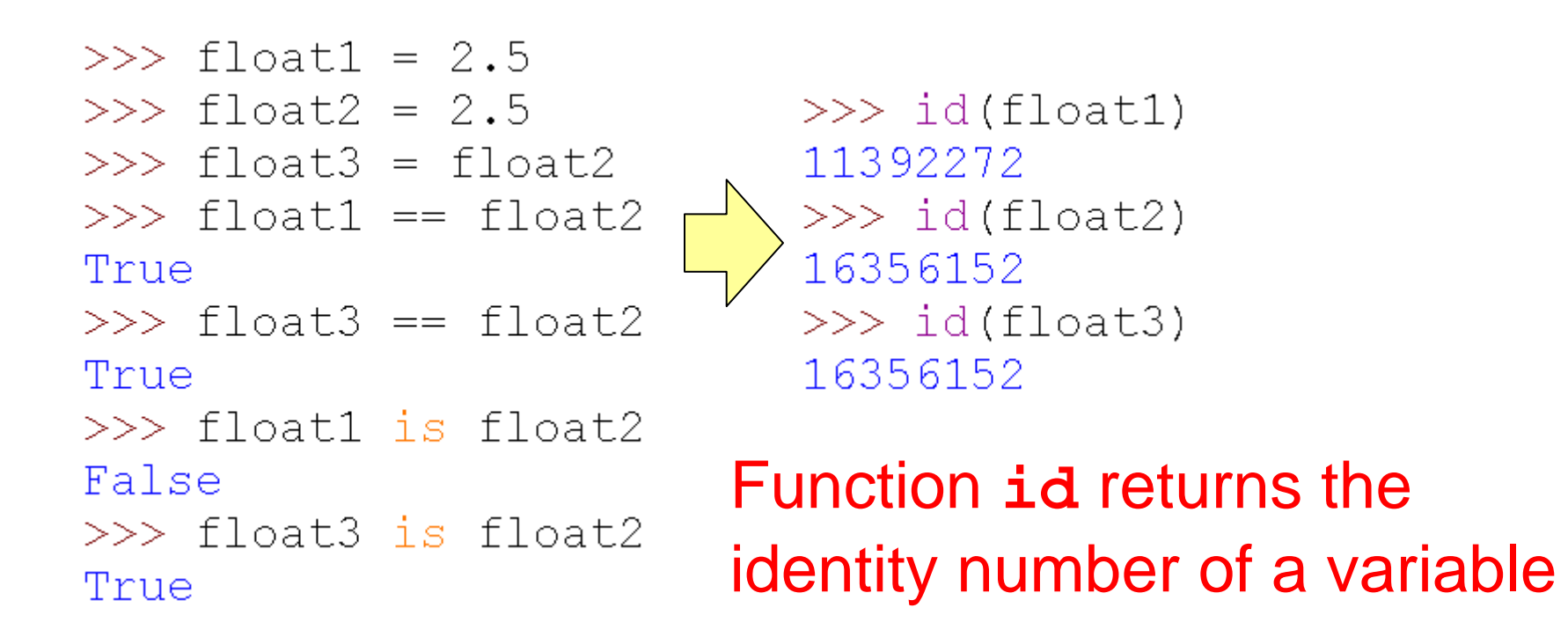

# **Topics**

- Variables
- •Assignment Operator
- $\bullet$ • Data Types
- Data Conversion
- $\bullet$ Operators
- $\bullet$ **Powerful Data Types and Random Module**
- $\bullet$ Case Study: Calculator Example

## **Powerful Data types**

- $\bullet$ • Some very powerful data types in Python
	- **List** sequence of values
	- **Dictionary** values with keys
	- **Set** a collection of unique elements
	- **Point** XYZ
	- **Line Segment** two points

(See textbook and Python website for detail; note: they are very useful; not examinable unless covered in  $2<sup>nd</sup>$  part of this course)

# **A glimpse: List**

 $\bullet$  Python allows us to create a list of elements • Like string, a list is also a sequence but uses [ ]

```
>>> s1 = [1, 6, 2, 3]>> s2 = [ True , False , True ]
>> s3 = [ "apple", "orange", "banana"]
>> print(s1)
[1, 6, 2, 3]>> print(s2)
[True, False, True]
>> print(s3)
['apple', 'orange', 'banana']
```
#### **Module random**

- $\bullet$  Provides some powerful functions:
	- **randint( a , b )**:
		- Return a random integer in **[a,b]** (*inclusive*)
	- **choice( x )**:

Return a random element in sequence **x; x** has to be non-empty

• **shuffle( x )**:

Shuffle the sequence **<sup>x</sup>** in place; **<sup>x</sup>** can be a string and can be a set You need to **import random**!!!

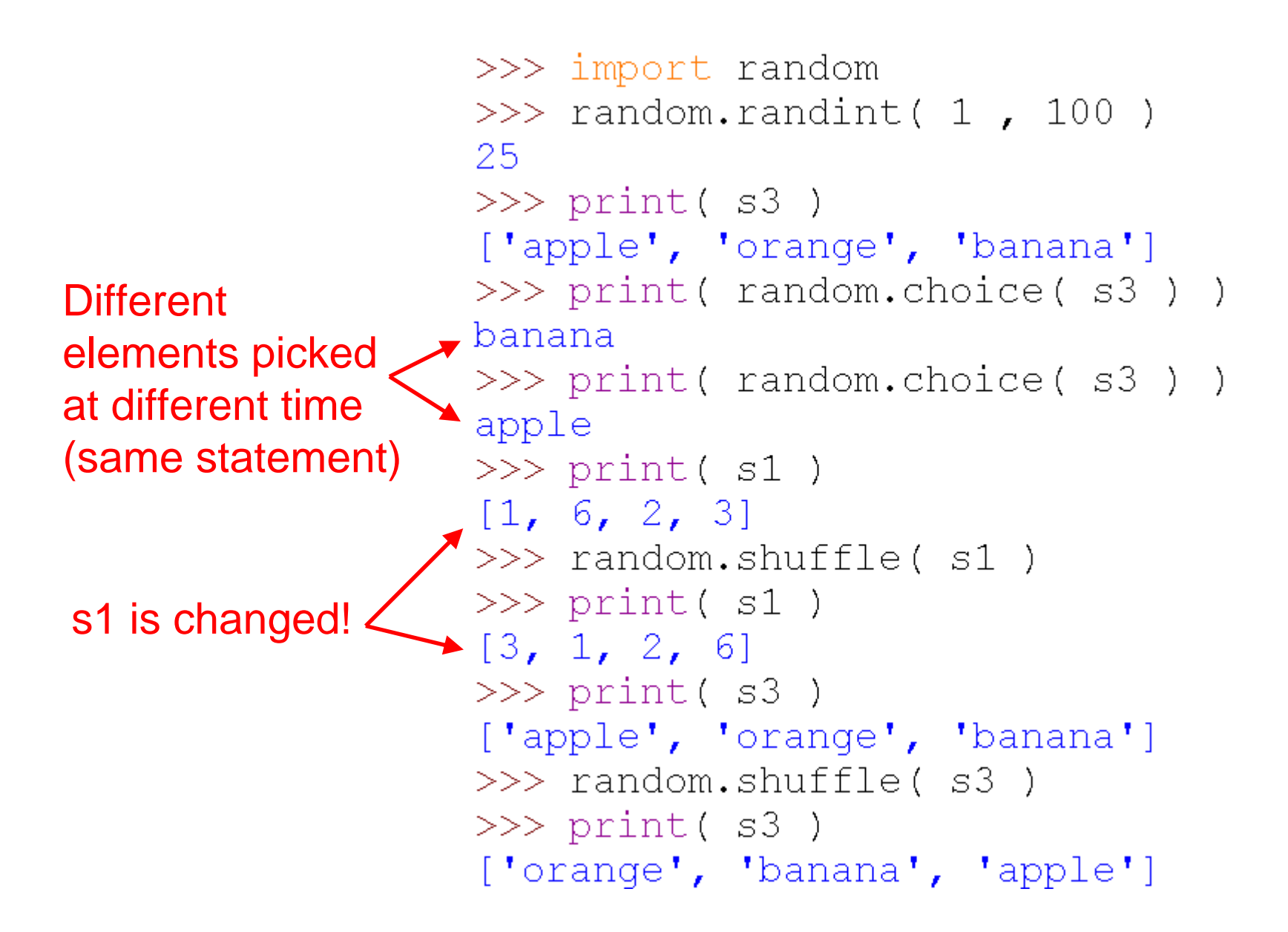

#### **But hold on…**

- $\bullet$ • Is random really random?
- • Computation are **deterministic**. Computers cannot generate **true** random numbers.
- So what?

#### **Pseudo random**!!!

\* *Pseudo random number generator* created by mathematical functions !! (Example? See the end of next lecture module)

# **Topics**

- Variables
- •Assignment Operator
- $\bullet$ • Data Types
- Data Conversion
- $\bullet$ Operators
- $\bullet$ Powerful Data Types and Random Module
- $\bullet$ **Case Study: Calculator Example**
## **Calculator Example**

- Before the example, let's learn an interesting and powerful Python function: **exec**
- It <u>takes a string as an input</u> and <u>execute</u> it like a Python statement in the command shell

Execute this string

### **Calculator Example**

• Why powerful? Check this:

```
result = 0while True:
                                        User input
      # Read a math expression
      input str = input("Enter a math. expression: " )# Execute the expression
      exec('Tresult = " + input str )# Print the result
      print ( "result=", result )
                                           Execute it 
                                 Note: + is the concatentationRepeat the indented block
                                  operator to connect strings
```
### **Calculator Example**

```
>>>Enter a math. expression: 3 + 4 \times 5result= 23Enter a math. expression: result + 10
result= 33Enter a math. expression: result ** 2
result= 1089Enter a math. expression:
```
- We can read user inputs from command shell and **dynamically** execute them like "code"!!!
- Not many programming languages can do this Note: Python - interpreter!!!

# **Take Home Messages**

- Variables:
	- Namespace and name reference concept
- Assignment Operator: Single, Chained, Multiple
- Data Types:
	- – Numbers (integers and float), Booleans, String (collection types)
	- –Duck-typing, type function, data conversion
- Operators
	- Division, mixed operators, order of operations and parentheses, augmented assignments, relational and logical operators
- Additional: list, random module, and **exec**

#### **Reading Assignment**

• Textbook

Chapter 1: Beginnings

1.4 to 1.7

(and also Chapter 0.8 about representing data)